# I. Microstructure d'un matériau céramique poreux et son imagerie

## I.1. Introduction

L'efficacité et le rendement de plusieurs applications techniques avancées (la filtration, les catalyseurs, les barrières thermiques,…) sont fortement liés aux propriétés de transport et ces propriétés physiques sont reliées, à leur tour, directement à la microstructure du matériau de base. Le comportement d'un matériau est contrôlé par sa microstructure [1]. Il est donc nécessaire de trouver un lien entre la microstructure et les propriétés d'un matériau pour la compréhension et la prédiction de son comportement.

La perméabilité ainsi que la conductivité thermique d'un milieu poreux dépendent fortement de la porosité et la distribution des pores dans la phase continue (ici la phase solide). Par conséquent, l'observation visuelle du milieu poreux est très importante et précède l'inspection quantitative.

A ce jour, les différentes techniques d'imagerie, notamment la microscopie électronique à balayage (MEB) [2] et la microscopie optique (MO) [3], permettent d'obtenir des images numériques bidimensionnelles qui décrivent la microstructure d'un matériau. Ces images sont stockées soit sous forme matricielles [4], où chaque image est discrétisée et représentée par un tableau de points en deux dimensions et où chaque point réfère à une phase ou un constituant, soit sous forme vectorielle [5]. Le traitement et l'analyse des images matricielles est dans ce chapitre l'objet de notre intérêt.

La représentation bidimensionnelle de microstructures est commune et donne une certaine idée de la morphologie de microstructure, puisqu'elle contient toute l'information sur celle-ci, mais elle ne permet pas une appréhension immédiate de la structure tridimensionnelle du matériau. Par conséquent, une technique d'explicitation tridimensionnelle de la microstructure doit donc être utilisée afin de la visualiser immédiatement et de donner pleinement accès à celle-ci.

Dans ce chapitre, nous abordons les matériaux hétérogènes et plus précisément les matériaux poreux et les techniques d'imagerie de caractérisation, puis nous traiterons de l'imagerie et des principes de traitement d'image.

### I.2. Matériaux poreux

#### I.2.1. Définition

Un matériau hétérogène est un matériau composé de domaines ou phases, soit de différentes natures soit d'un même matériau en différents états [6, 7]. Les matériaux hétérogènes sont fréquemment rencontrés dans la nature. Citons à titre d'exemples les matériaux composites, les matériaux poreux et les sables, les roches, les grès (en anglais *sandstones*), les matériaux granulaires, les gels, les mousses, et certains matériaux céramiques. La Figure I–1 présente quelques exemples de la microstructure de quelques matériaux poreux. Ces matériaux révèlent des propriétés intéressantes dues à leur microstructure complexe, c'est pourquoi la modélisation de ces structures est difficile.

La microstructure de ces matériaux peut être caractérisée statistiquement, comme le montre le chapitre suivant, au moyen de fonctions de corrélations n-points [8] et par des mesures expérimentales directes.

#### I.2.2. Porosité

La porosité, et plus généralement la fraction volumique d'une phase, peut être définie comme le rapport entre le volume non occupé par la matière et le volume total, voir Figure I– 2. Cette définition se traduit par la relation :

$$
\phi = \frac{V_p}{V_T} = 1 - \frac{V_s}{V_T}
$$
 (Eq. I-1)

où φ est la porosité, *V<sup>P</sup>* le volume des pores, *V<sup>S</sup>* le volume occupé par le solide et *V<sup>T</sup>* le volume total du domaine d'intérêt.

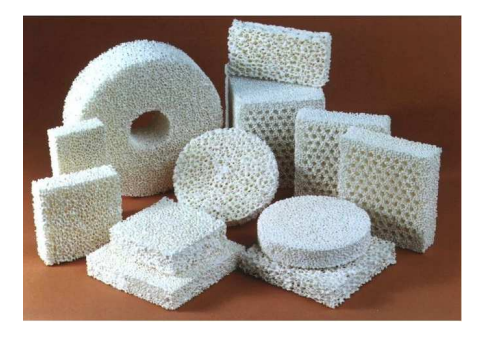

(a) composites mullite/alumine/et zircone (b) apatites

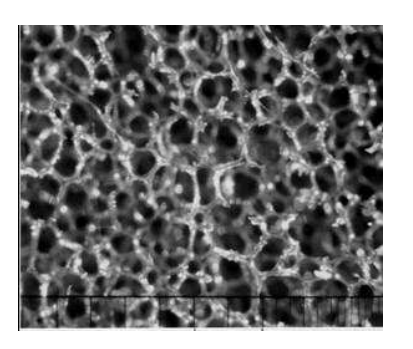

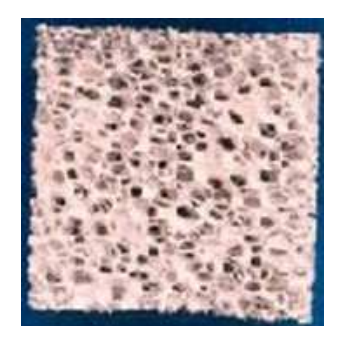

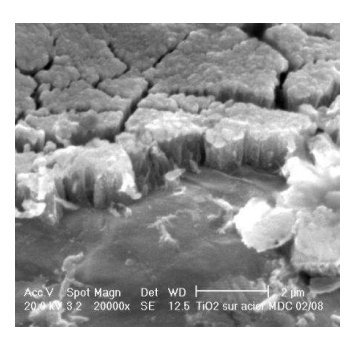

(c) mousse métallique (d) dépôt poreux et fissuré

**Figure I–1 : Différents exemples des structures poreuses : (a) composites mullite/alumine/et zircone (référence [9]) ; (b) apatites ; (c) mousses métalliques ; (d) dépôt poreux par projection plasma (référence [10]).** 

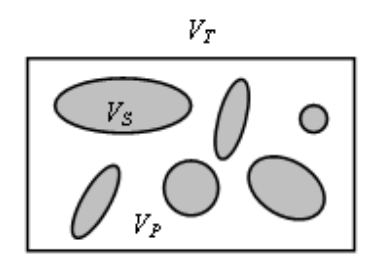

**Figure I–2 : Matériau poreux à deux phases : phase solide (volume***V<sup>S</sup>* **) et phase de pores**  (volume $V_p$ ).

Cette définition décrit la porosité totale qui diffère de la porosité ouverte, cette dernière est définie par les pores joints et connectés à l'extérieur de l'échantillon et qui constituent un passage libre pour un fluide. Alors que la porosité bidimensionnelle représente le rapport entre l'aire des pores et l'aire totale d'une coupe.

La méthode la plus usuelle lors de la quantification de la porosité consiste à peser un échantillon (en kilogramme) à l'aide d'une balance et à mesurer son volume (en m<sup>3</sup>). La masse volumique réelle  $\rho'$  se calcule alors à partir de ces mesures. La porosité, alors, est le rapport entre cette valeur résultante et la valeur théorique de la masse volumique du matériau solide :

$$
\phi = \frac{\rho'}{\rho}
$$
 (Eq. I-2)

Le séchage de l'échantillon avant de le peser est recommandé pour libérer l'humidité des pores, ainsi trouver une valeur plus nette de  $\rho'$ .

De façon générale, dans un milieu digitalisé, comme décrit par la suite, la porosité d'un milieu bi-phasique est calculée par le rapport du nombre des *pixels* (*voxels*) qui correspondent à la phase des pores divisé par le nombre total des *pixels* (*voxels*) du milieu concerné.

### I.3. Techniques d'imagerie

Les images des matériaux étudiés sont en général obtenues à l'aide d'un microscope. Il existe des multiples types de microscope en fonction de la source et la méthode de l'obtention de l'image. Tableau I–1 résume ces types [11].

La microscopie électronique à balayage (MEB) (en anglais *Scanning Electron Microscopy* ) est une technique de microscopie électronique fondée sur le principe des interactions électrons-matière, capable de produire des images en haute résolution de la surface d'un échantillon. Cette technique, considérée comme un essai non destructif, consiste à explorer la surface de l'échantillon [12], ce qui permet d'obtenir des images qui représentent la structure de la surface du matériau étudié. Ces images, en général bidimensionnelles, sont interprétables de différentes manières selon les informations désirées.

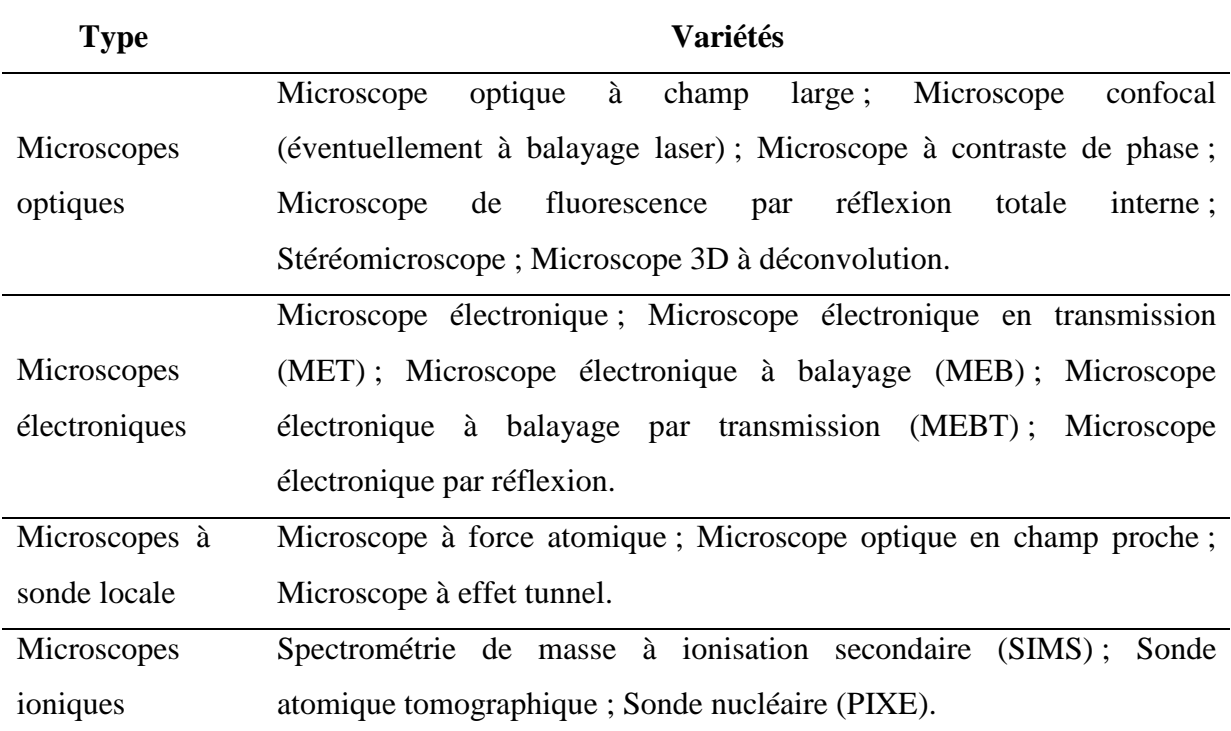

#### **Tableau I–1 : Différentes familles de microscopes.**

### I.4. Imagerie et traitement d'images

### I.4.1. Définition d'une image numérique

Le terme d'image numérique recouvre toute image acquise (par scanner, appareil photo,..), créée directement par des programmes informatiques, traitée, stockée sous forme de valeurs comprises entre 0 et 255.

Le traitement d'image est une opération qui débute avec une image et finit avec une autre ou bien une image corrigée. Cette opération ne doit être confondu avec l'analyse d'image [13] qui débute sur une image et en extrait des résultats concis, réduisant les données nécessaires pour stocker l'image originale comme un tableau des pixels. Le traitement produit habituellement une autre image aussi grande que l'originale mais dans laquelle les valeurs des pixels (intensité ou couleur) ont changé.

Ici, le traitement des images est une étape indispensable avant d'analyser les différentes informations contenues dans les images. En fait ce traitement a deux objectifs :

- Améliorer la qualité de l'image et la rendre "lisible"
- Préparer à l'analyse : segmentation

Alors, l'analyse permet l'extraction d'informations de l'image. La Figure I–3 montre le chemin suivi afin de réaliser l'analyse d'une image exploitable.

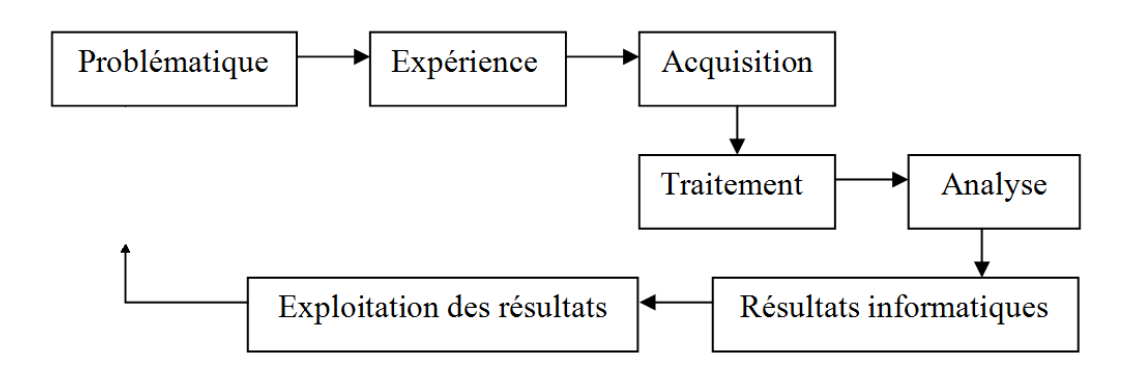

**Figure I–3 : Chemin suivi lors de l'obtention d'une image de structure exploitable.** 

La forme la plus simple pour décrire une image exploitable est de définir un tableau de *L* lignes et *C* colonnes. Alors, il est possible d'écrire :

$$
I: [0, L-1] \times [0, C-1] \to [0, M]^{p}
$$
 (Eq. I-3)

où, *I* est une image, *p* est le nombre de couches de l'image et *M* est la valeur de couleur. Pour une image binaire :  $(p, M) = (1, 1)$ , une image en niveau de gris :  $(p, M) = (1, 255)$  et une image en couleurs :  $(p, M) = (3, 255)$ .

### I.4.2. Types d'image

On distingue deux types principaux d'images dans l'espace bidimensionnel [14] :

1. **Les images matricielles** : Elles sont composées comme leur nom l'indique d'une matrice de points à plusieurs dimensions, chaque dimension représentant une dimension spatiale. Dans le cas des images à deux dimensions (le plus courant), les points sont appelés *pixels* ; Figure I–4. Chaque *pixel*, correspond en réalité à une dimension déterminée par la résolution du moyen d'acquisition de l'image.

| 132 | .32 | 140           | 140 | 132 | $\sim$<br>132 |       | 107 | 107 | 99        | 99                       | 107 |
|-----|-----|---------------|-----|-----|---------------|-------|-----|-----|-----------|--------------------------|-----|
| 123 | 48  | 156           | 165 | 148 | $\sim$<br>132 | 1 I J | 99  | 99  | 85        | 85                       | 90  |
| 189 | 181 | 181           | 181 | 165 | 140           |       | 99  | 90  | 90        | 85                       | 99  |
| 206 | 206 | 198           | 198 |     | 156           | 132   | 115 | 99  | 99        | 107                      | 99  |
| າາາ |     |               | 206 | 189 |               | 156   | 132 |     | 99        | 99                       | 99  |
| 23. |     |               | 206 | 189 | 181           |       | 148 | 132 | າາ<br>143 | $\overline{1}$           |     |
| 231 | nn: | $\mathcal{Q}$ | 206 | 198 | 198           | 189   | 165 | 148 | 132       | $\sim$<br>$\overline{1}$ | 122 |

**Figure I–4 : Représentation d'une image matricielle de 12x7** *pixels* **(de haut en bas et de gauche à droite). La valeur de chaque** *pixel* **est comprise entre 0 et 255 (encodage niveau de gris).** 

2. **Les images vectorielles** : le principe est de représenter les données de l'image par des formules géométriques qui peuvent être décrites d'un point de vue mathématique. Cela signifie qu'au lieu de mémoriser une mosaïque de points élémentaires, c'est la succession d'opérations conduisant au tracé qui est stockée. L'avantage de ce type d'image est, outre son faible encombrement, la possibilité de l'agrandir indéfiniment sans perdre la qualité initiale.

Dans cette thèse, seules les images matricielles sont considérées.

### I.4.3. Formats d'image

Un format d'image est une représentation informatique de l'image, associée à des informations sur la façon dont l'image est codée et fournissant éventuellement des indications sur la manière de la décoder et de la manipuler [14].

Les images que nous étudions sont celles que l'on obtient par microscopie électronique à balayage. Ces images sont de format *TIFF* (**T**agged **I**mage **F**ile **F**ormat) [15], et leur traitement est indispensable. Une image exploitable est une image binaire dans laquelle on n'a que deux couleurs : la blanche et la noire. Cette image est, le plus souvent, au format *BMP* (**B**it**M**ap **P**icture).

Pour la définition de ces deux formats le lecteur peut se référer à Annexe II.

### I.4.4. Traitement d'image

Dans le domaine de traitement d'images numériques plusieurs logiciels ont été développés et répondent parfaitement à nos besoins. Notre besoin est celui d'un code capable de rendre une image numérique de structure, poreuse dans notre cas d'étude, obtenue par microscope (électronique ou optique), interprétable de façon quantitative et exploitable par un code de calcul numérique.

Le traitement d'image vise :

- Soit à modifier l'image pour la rendre claire et sans défauts : dans ce cas sont appliquées les fonctions communes (filtrage, contours, contraste, clarté,…).
- Soit d'extraire des informations qu'elle contient : dans le cas d'un matériau poreux elle peut donner une idée de la taille des pores, la profondeur, leur répartition, et si ils sont connectés ou pas. Dans ce cas les fonctions spécialisées sont utilisées.

Le lecteur se référera à l'Annexe III consacrée au traitement d'images et aux fonctions appliquées.

Le terme d'image binaire signifie que l'image est définie par deux couleurs qui sont souvent le noir et le blanc. Cette définition de l'image permet son exploitation directe par un code de calcul puisque les deux phases (solide et pores) sont distinguées par une des deux couleurs, Figure I–5.

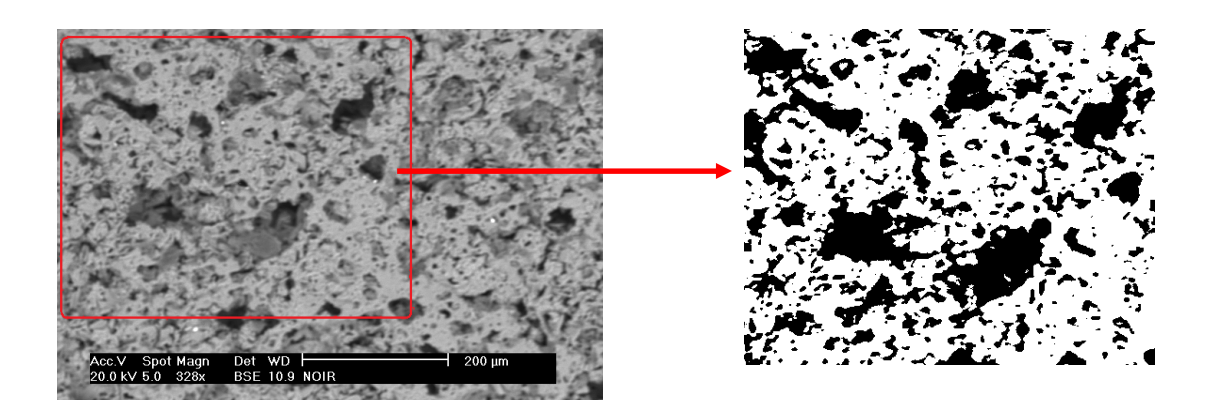

**Figure I–5 : (a) Image MEB de microstructure et (b) image binaire résultante de l'application de la segmentation. Les pores sont les pixels noirs.** 

La maîtrise du traitement d'image nécessite une connaissance supplémentaire des différents termes de ce domaine. Pour notre intérêt, trois étapes nécessaires sont:

- Transformer l'image obtenue par la technique MEB en format BMP.
- Appliquer la fonction seuil (en anglais *threshold*).
- Stoker l'image sortante dans un fichier sous forme d'une matrice pour application ultérieure.

# I.5. Conclusion du chapitre

Dans le cadre de ce chapitre sont présentées des généralités sur les matériaux hétérogènes et plus particulièrement les matériaux poreux. Ce type de matériaux trouve des applications vitales dues à ces propriétés qui varient avec la porosité. Ainsi la porosité est définie et la microscopie électronique à balayage (MEB) est présentée comme technique d'imagerie pour l'obtention des images de la microstructure des ces matériaux. L'image résultante de MEB est traitée de manière à distinguer les différents constituants et phases du matériau étudié. Ce traitement est indispensable pour rendre l'image exploitable pour l'investir ultérieurement lors d'une procédure de reconstruction tridimensionnelle ou même lors d'un calcul directe par simulation d'une propriété physique.

# Bibliographie du chapitre I

- $\overline{a}$ [1] Brian S. Mitchell, An Introduction To Materials Engineering And Science For Chemical And Materials Engineers, John Wiley & Sons, Inc., Hoboken, New Jersey, © 2004.
- [2] http://fr.wikipedia.org/wiki/Microscopie\_%C3%A9lectronique\_%C3%A0\_balayage.
- [3] http://fr.wikipedia.org/wiki/Microscopie\_optique .
- [4] http://fr.wikipedia.org/wiki/Image\_matricielle .
- [5] http://fr.wikipedia.org/wiki/Image\_vectorielle .
- [6] Hans-Peter Degischer et Brigitte Kriszt, HandBook of cellular metals : Production, Processing, Applications. Wiley-VCH © 2002.
- [7] M. N. Rahaman, Ceramic Processing and Sintering, second edition, Taylor & Francis Group © 2003.
- [8] S. Torquato, Random Heterogeneous Materials : Microstructure and Microscopic Properties (Springer-Verlag, New York, 2002).
- [9] Ahmed ESHARGHAWI, Élaboration de matériaux poreux à base de mullite par procédé SHS. Thèse soutenue le 29 octobre 2009, SPCTS limoges.
- [10] Laboratoire SPCTS www.unilim.fr/spcts/ .
- [11] http://fr.wikipedia.org/wiki/Microscope.
- [12] La microscopie électronique à balayage, Alain Duval et Anne Bouquillon www.culture.gouv.fr/culture.
- [13] John C. Russ, Robert T. Dehoff, Practical Stereology 2nd edition. *Plenum Press, New York, NY ISBN 0-306-46476-4.*
- [14] http://fr.wikipedia.org/wiki/Image\_num%C3%A9rique.
- [15] http://www.adobe.com/Support/TechNotes.html. TIFF Revision6. © *Adobe Systems Incorporated*, june 1992.

# II. Reconstruction stochastique par algorithme du recuit simulé (RS)

# II.1. Reconstruction tridimensionnelle

### II.1.1. Introduction à la reconstruction tridimensionnelle

L'idée de la reconstruction tridimensionnelle est récente et provient d'un besoin justifié par la croissance du marché des matériaux et est soutenue par l'avancement et le développement rapide des techniques d'imagerie et de l'informatique. Ce mode de présentation d'un matériau ou d'un objet en 3D permet aux chercheurs de travailler numériquement sur différents aspects de traitement d'images pour obtenir une image nette et réelle qui concerne leur domaine d'intérêt.

L'évaluation de la vraisemblance de la reconstruction revêt une grande importance dans le domaine de génie pétrolier et de la biologie ainsi que du génie des matériaux [1]. Une procédure de reconstruction effective permet d'obtenir des échantillons représentatifs dont on peut analyser les structures et évaluer les propriétés macroscopiques du matériau étudié. C'est un moyen non-destructif d'estimation de ces propriétés.

Quelle que soit la technique utilisée, quatre étapes sont nécessaires à la reconstruction, ce sont :

- 1. L'obtention d'une image de structure ; cette image est bidimensionnelle.
- 2. Le traitement et l'analyse de cette image.
- 3. Le choix d'une méthode ou technique de reconstruction.
- 4. La vérification de l'efficacité de la méthode de reconstruction par l'étude qualitative

de la structure tridimensionnelle obtenue par l'étape précédente.

Différentes techniques sont utilisées pour passer d'une image bidimensionnelle à une image tridimensionnelle. Citons par exemple la technique tomographie [2, 3], la reconstruction à partir des coupes en séries successives [4, 5, 6, 7, 8, 9] où à partir des modèles fondés sur des géométries connues [10, 11, 12, 13], et enfin les méthodes de reconstruction stochastique [14], mot clé dans cette thèse, qui sont présentées de façon détaillée dans ce chapitre. Signalons ici qu'il existe d'autres méthodes de reconstruction, ainsi la reconstruction par transformation en ondelettes et la reconstruction à partir de spectre de Fourrier. Cependant ces deux méthodes ne permettent pas de remonter à une structure 3D avec une morphologie imposée [15].

### II.1.2. Technique de la tomographie

La tomographie est une technique très utilisée en imagerie médicale, en géophysique et en astrophysique. Cette technique permet de reconstruire le volume d'un objet à partir d'une série de mesures effectuées par tranches successives depuis l'extérieur de cet objet [16]. Dans une version haute résolution, elle est de plus en plus utilisée en sciences des matériaux.

Les principales techniques tomographiques sont :

- l'imagerie par résonance magnétique nucléaire (IRM).
- la tomographie axiale calculée aux rayons X (scanner ou CT).
- la tomographie en cohérence optique (OCT).
- la tomographie à émission de positon (TEP).
- la tomographie à émission mono-photonique (SPECT, pour « *single photon emission computed tomography »*)
- le microscope à effet de champ est parfois appelé sonde tomographique atomique.
- la tomographie électronique permet d'obtenir une représentation tridimensionnelle d'un objet avec une résolution de quelques nanomètres à l'aide d'un microscope électronique en transmission spécialement équipé.
- la tomographie sismique, qui permet d'imager des structures géologiques grâce à partir de la propagation des ondes sismiques.
- l'imagerie Zeeman-Doppler, utilisée en astrophysique pour cartographier le champ magnétique de surface des étoiles.
- La tomographie et l'imagerie 3D appliquées à la paléoanthropologie, permettent d'étudier les structures internes des hominidés fossiles et de compenser les altérations subis au cours de la fossilisation.

La tomographie, à rayons X ou à neutrons, est un essai non destructif pour l'analyse de structure à 3D totalement cachée. La Figure II–1 présente un exemple d'un tel appareillage [3]. Grâce à sa capacité de pénétration, cette technique peut fournir des informations sur la variation de masse spécifique, la microfissuration et même la perméabilité de matériaux poreux [2].

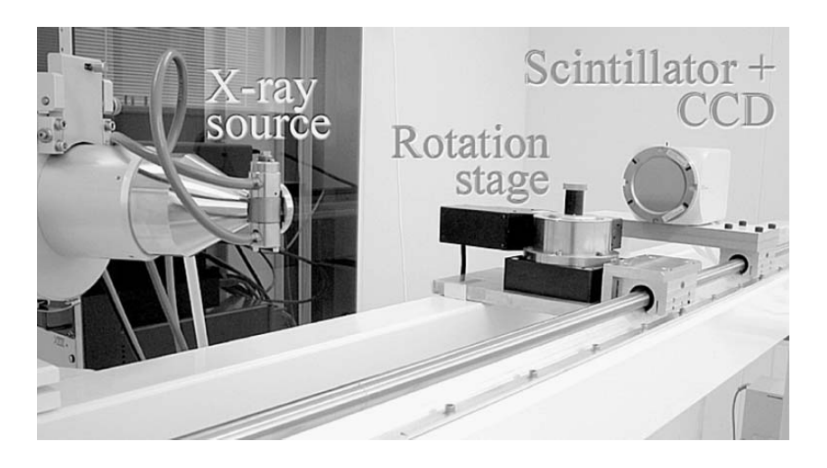

**Figure II–1 : Photo de l'appareil de tomographie à rayon-X. (référence [3]).** 

Cette méthode nécessite de produire dans un premier temps les données, constituant le "*tomogramme*", et représentant la structure en 3D ainsi que la variation de la composition de l'échantillon. Chaque point dans ce « *tomogramme »* se nomme *voxel*. Un faisceau de rayons-X traverse l'échantillon et une camera enregistre les « *radiographes »*. Des séries de « *radiographes »* sont collectées aux angles différents, de l'échantillon en rotation, pour produire le « *tomogramme »*. Les « *radiographes »* sont traitées par un algorithme de reconstruction pour produire le « *tomogramme »*. Un exemple de la structure résultante est donné en Figure II–2.

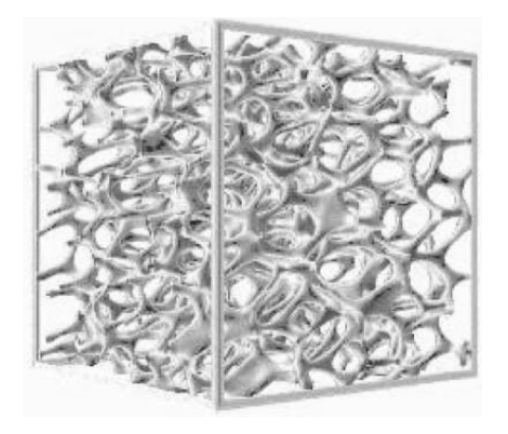

**Figure II–2 : Image tridimensionnelle de mousse d'aluminium, résultante de l'imagerie tomographie présentée en Figure II-1. Taille de l'échantillon 500** µ*m***.( référence [3]).** 

La possibilité d'obtenir directement une image 3D de haute résolution est limitée par le coût très élevé justifié par l'utilisation d'installations techniques complexes et par le traitement de résultats issus des mesures. Le SPCTS ne dispose pas de telles installations.

### II.1.3. Reconstruction à l'aide de séries de coupes successives

Cette voie permet la quantification de microstructures 3D à l'aide des techniques classiques de la métallographie couplées avec la reconstruction aidée par l'ordinateur pour la visualisation [4].

Le schéma général de cette technique se résume en quatre étapes répétitives :

- 1. Marquer l'échantillon par indentation, *Vickers* de préférence (voir Figure II–3 pour la géométrie), de façon à ce que la tache soit apparente lors de passage à la technique d'imagerie (par exemple, MEB), Figure II–4, plusieurs indentations sont nécessaires pour définir une région exploitable.
- 2. polir l'échantillon.
- 3. L'obtention de l'image : cette image est traitée, segmentée pour obtenir une image binaire et stockée avec un nombre référent pour la reconstruction ultérieure.

4. Mesurer l'épaisseur enlevée lors de l'étape 2 et recommencer le polissage.

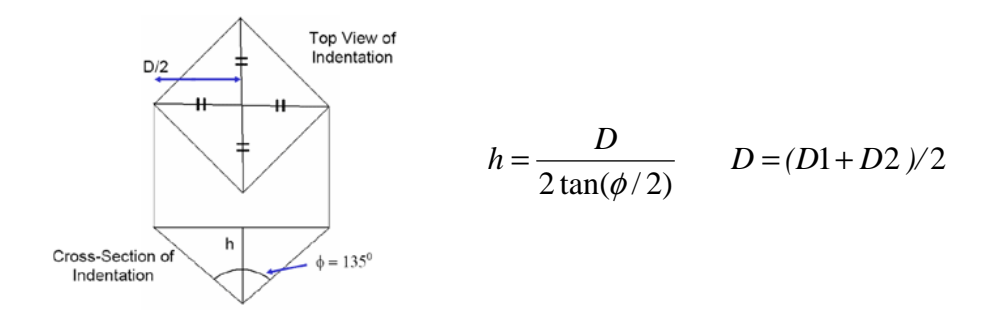

**Figure II–3 : Géométrie de la tache de l'indenter Vickers. (référence [4].)** 

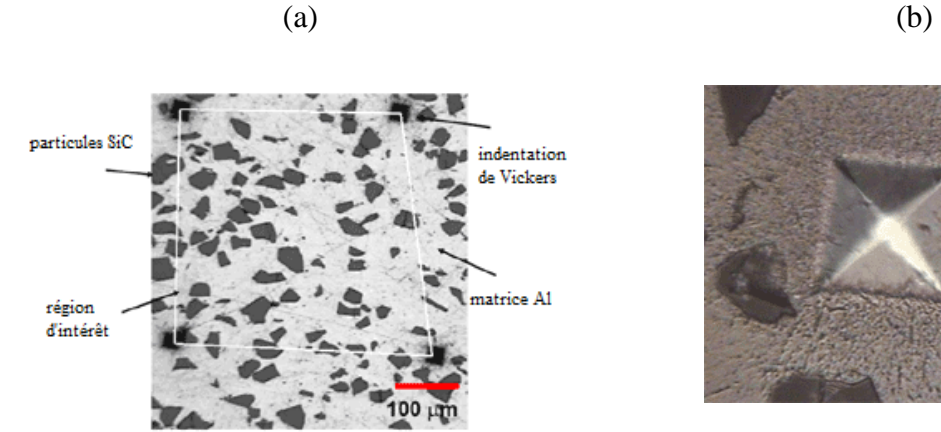

 $50 \mu m$ 

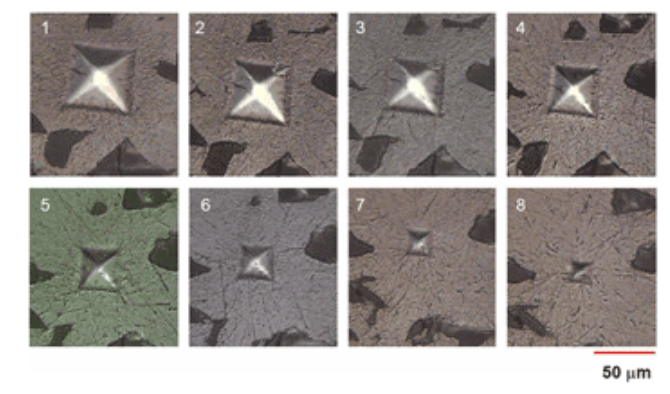

(c)

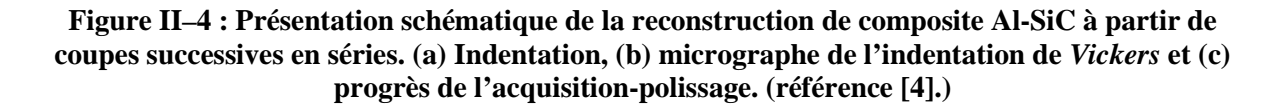

L'analyse et le traitement d'image sont appliqués aux images successivement acquises notamment la segmentation. Puis, à l'aide d'un logiciel spécialisé un domaine 3D est reconstruit.

Cette méthode de reconstruction nécessite des équipements lourds de laboratoire et elle n'est pas très aisée car elle impose une exécution soignée du polissage, de l'acquisition d'images MEB et du traitement des séries d'images obtenues.

# II.1.4. Modèles de géométries représentatives : les sphères empilées

La plupart du temps, et pour un milieu granulaire avec des particules très petites de l'ordre de quelques micromètres. Ces granules ou particules sont représentées comme de petites sphères. En fonction de la distribution de taille de ces sphères il s'agit d'une distribution monomodale, bimodale et multimodale ainsi qu'un modèle avec une distribution spécifique de taille des particules.

#### II.1.4.1. Modèle de particules monomodales

Dans ce modèle, toutes les particules sont de même taille. Du point de vue cristallinité [10], il est possible d'imaginer les particules distribuées, selon un système cubique, selon les sommets de ce cube (modèle primitif), ou bien les sommets et le centre du cube (modèle centré) ou encore les sommets et les centres des faces du cube (modèle à faces centrées). Les structures résultantes ont déjà un taux de porosité connu présenté en Tableau II–1.

| <b>Modèle</b>  | <b>Fraction solide</b> | <b>Porosité</b> |
|----------------|------------------------|-----------------|
| primitif       | 0.52                   | 0.48            |
| centré         | 0.68                   | 0.32            |
| faces centrées | 0.74                   | 0.26            |

**Tableau II–1 : Taux de porosité des modèles cristallographie (la taille du cube est l'unité).** 

Il est aussi possible de parler, selon la distribution des sphères, d'un empilement

triangulaire ou carré [11]. Dans le cas d'un empilement triangulaire, trois billes en contact forment avec leurs centres de gravité un triangle équilatéral (un prisme en 3D) comme la montre Figure II–5.

#### II.1.4.2. Modèle de particules de distribution aléatoire de tailles

L'empilement aléatoire de particules sphériques dures peut servir de modèles utiles à de nombreux systèmes physiques et techniques, telles que les microstructures des liquides simples, les suspensions concentrées, les matériaux amorphes, les composants en céramique préparée par compactage de poudres, et poreux matériaux [13, 17]. La structure de l'empilement, qui influe sur les propriétés mécaniques, électriques et thermiques de ces matériaux, peut être caractérisée par plusieurs paramètres, tels que la densité d'empilement, le nombre de coordination, et la fonction de distribution radiale.

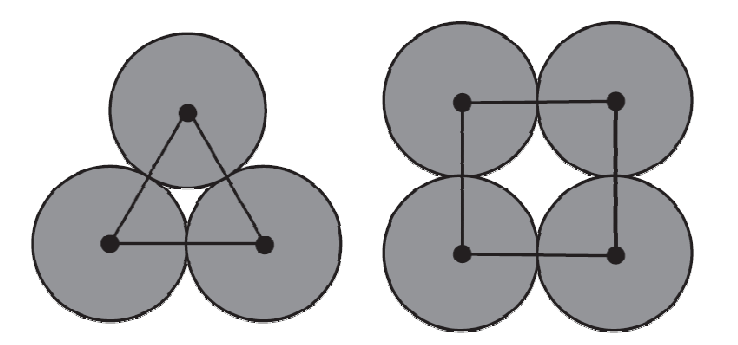

**Figure II–5 : Empilements (a) triangulaire et (b) carré de particules sphériques de même taille. (référence [11].** 

Il est possible d'augmenter la compacité des empilements en intégrant dans les espaces pores des billes plus petites, il est parlé d'un empilement bimodal, trimodal, etc.

Trois étapes sont nécessaires pour générer une telle structure, [12] :

- 1. La génération de position initiale et de taille de particules selon une distribution log-normale.
- 2. La relaxation des chevauchements.
- 3. La dilatation de l'espace d'emballage.

Pour les particules qui suivent une distribution log-normal, la fonction de probabilité du rayon de la particule r est donnée par l'expression :

$$
f(r) = \frac{1}{\sqrt{2\pi}\sigma r} e^{-\left(\ln r - \ln r_0\right)^2/2\sigma^2}
$$
 (Eq. II-1)

où,  $\ln r_0$  and  $\sigma$  sont le moyen et la déviation standard de la fonction de la distribution lognormal. Dans le cas où le rayon moyen des particules est normalisé à la valeur 1,  $\ln r_0$  est nulle. La Figure II–6 présente un exemple du compactage de 150 particules de différentes tailles contrôlée par  $\sigma = 0.1$  et une valeur normalisée de  $r_0 = 1$  dans un cube de façon d'avoir une porosité de 15%.

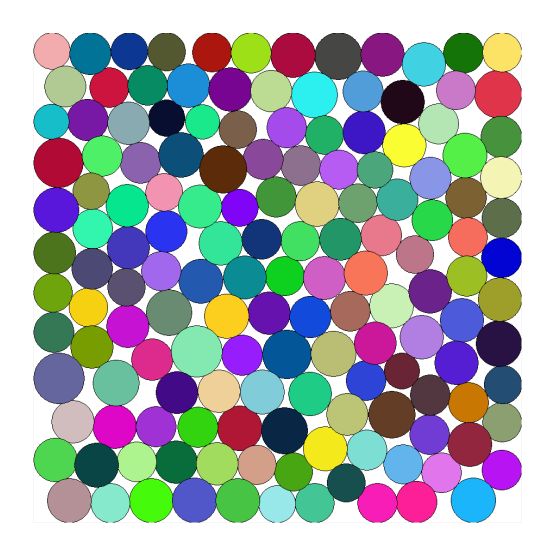

**Figure II–6 : Construction d'empilement de billes avec une distribution de taille. Nombre de**   $sphères = 150, \phi = 0.15, \sigma = 0.1$  et  $r_0 = 1$ .

Ces modèles sont fondés sur des relations empiriques et leur application est limitée à certains types de structures.

### II.1.5. Reconstruction stochastique

Une procédure de reconstruction simple est fondée sur l'utilisation du champ Gaussien aléatoire [14]. Torquato et ces collaborateurs ont exploité une technique de reconstruction stochastique [15, 18, 19], dans laquelle à partir de l'ensemble des fonctions de référence qui décrivent les propriétés statistiques du milieu étudié. La procédure se poursuit jusqu'à l'obtention d'une configuration dans laquelle les fonctions de corrélation calculées sont le plus proches possibles de celles de référence. Ce qui est obtenu par une technique de minimisation stochastique qui, dans cette étude, est la méthode du recuit simulé (RS).

La procédure générale de cette méthode de reconstruction se résume en quatre étapes :

- 1. L'obtention de l'image bidimensionnelle de référence : cette image doit contenir les différentes phases (constituants) du matériau qui doivent apparaître de façon distincte dans cette image. Dans le cas de la reconstruction de la phase des pores d'un matériau poreux il s'agit d'une image binaire
- 2. l'extraction des informations morphologiques à l'aide des corrélations statistiques (par exemple, 1-point, 2-points, etc.) comme décrit ci-après.
- 3. La génération d'une structure tridimensionnelle aléatoire.
- 4. L'application d'une approche itérative qui, dans cette thèse, est l'algorithme du recuit simulé.
- 5. L'obtention de la structure 3D : cette structure est, du point de vue statistique équivalente à la structure réelle du matériau étudié.

La suite de ce chapitre est consacrée à la description d'un algorithme de reconstruction stochastique par le schéma du recuit simulé. Alors une structure 3D peut être obtenue à partir d'une image représentative bidimensionnelle en utilisant les informations statistiques, comme la fraction volumique et la fonction de corrélation 2-points, mesurées par l'analyse de l'image modèle.

## II.2. Introduction à la reconstruction stochastique

Le schéma de minimisation du recuit simulé RS (en anglais *Simulated Annealing*) est proposé pour la résolution de problèmes d'optimisation [20]. Il s'applique à une grande variété de problèmes dont celui dit "du voyageur de commerce" (en anglais *Travelling Salesman Problem*) est le plus connu [14, 21] et pour laquelle il a prouvé son efficacité. Ce schéma est aussi appliqué dans le domaine de l'analyse d'informations telles que celles de la météo, mais principalement en traitement d'image [22]. Le terme « recuit » fait allusion au

traitement thermique correspond à un réchauffement suivi d'un refroidissement lent.

La méthode du recuit simulé est datée de 1953 quand Nicolas Metropolis [23] s'inspire du comportement du métal qui au recuit s'agence selon une structure d'énergie minimale. Quiblier [24] avait proposé de reconstruire un milieu poreux en 3D avec une méthode fondée sur un filtre Gaussien. J. Sallès et al. [25] ont essayé de reconstruire des représentations réalistes d'un milieu poreux au moyen d'une méthode de reconstruction fondée sur la reproduction de la porosité et des fonctions extraites de corrélation des couches en coupe bidimensionnelle. Leur but était d'étudier les processus de transport dans ces milieux reconstruits. En 1997, la méthode du recuit simulé a été utilisée par Hazlett [26] dans le projet de reconstruire un milieu bi-phasique (poreux). A cette même date se trouve plusieurs propositions de reconstruction stochastique tridimensionnelle à partir d'image de structure bidimensionnelle [15, 18, 19, 27, 28, 29, 30, 31, 32, 33, 34].

La méthode du recuit simulé suppose l'évolution d'une grandeur dite « température ». A chaque itération ou étape de calcul, une solution, choisie de manière aléatoire dans l'espace de calcul, est acceptée inconditionnellement et remplace la solution courante si elle conduit à une plus faible en énergie, sinon elle est soumise à un tirage aléatoire dont la probabilité de succès est liée à la différence d'énergie entre les deux solutions.

Le principe de l'algorithme du recuit simulé, comme le proposent Yeong et Torquato [15, 18], est la recherche d'un état d'énergie minimum parmi d'autres minima locaux par l'échange de *voxels* de différentes phases dans le système digitalisé. Ils introduisent une technique d'optimisation stochastique qui permet de générer des structures hétérogènes à partir de l'ensemble de fonctions statistiques prescrites. Les points forts ce schéma sont les suivants :

- 1. Une programmation simple.
- 2. Un schéma général applicable à toutes les structures : multidimensionnelles, multiphasiques et anisotropes.
- 3. La facilité de prise en compte d'autres fonctions statistiques morphologiques.
- 4. La possibilité de reconstruire directement un milieu 3D à partir de fonctions morphologiques arbitraire, sans se préoccuper de la réalité physique de la structure.